Implementare gli eventi e gestire una coda di messaggi

social tag: phpdau2009

### Implementare in PHP la programmazione ad eventi

Creare e gestire una coda di messaggi Usare gli eventi per scrivere componenti riusabili Gestire una pagina web usando gli eventi

### **Federico Partenzi**

federico@nextware.it

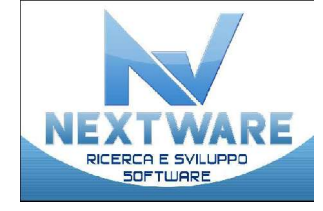

#### phpDay 2009 - 15 e 16 maggio - Verona, Italy 6

http://grusp.it - http://phpday.it - http://joind.in/event/view/34

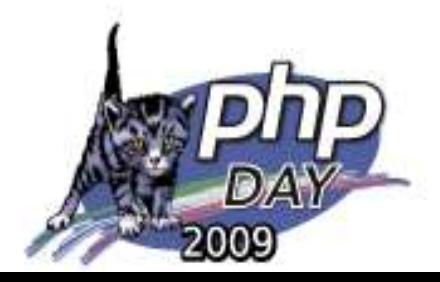

Paradigma della programmazione ad eventi

tag: phpdau2009

- •Flusso programma determinato dal verificarsi eventi esterni
- •Impone uso di tecniche flessibili ed elaborazione asincrona informazione
- •Si basa sul principio di imporre meno vincoli possibili al programmatore "modeless"
- •Usata per programmare GUI o parti del sistema operativo (CPU ed Interrupt)

phpDay 2009 - 15 e 16 maggio - Verona, Italy http://grusp.it - http://phpday.it - http://joind.in/event/view/34

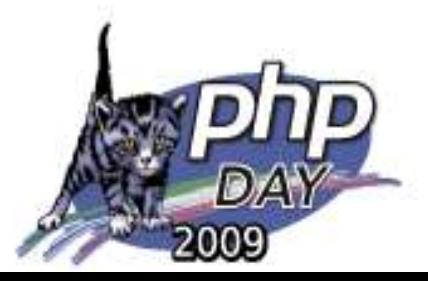

Pattern design per la programmazione ad eventi

# Observer Pattern

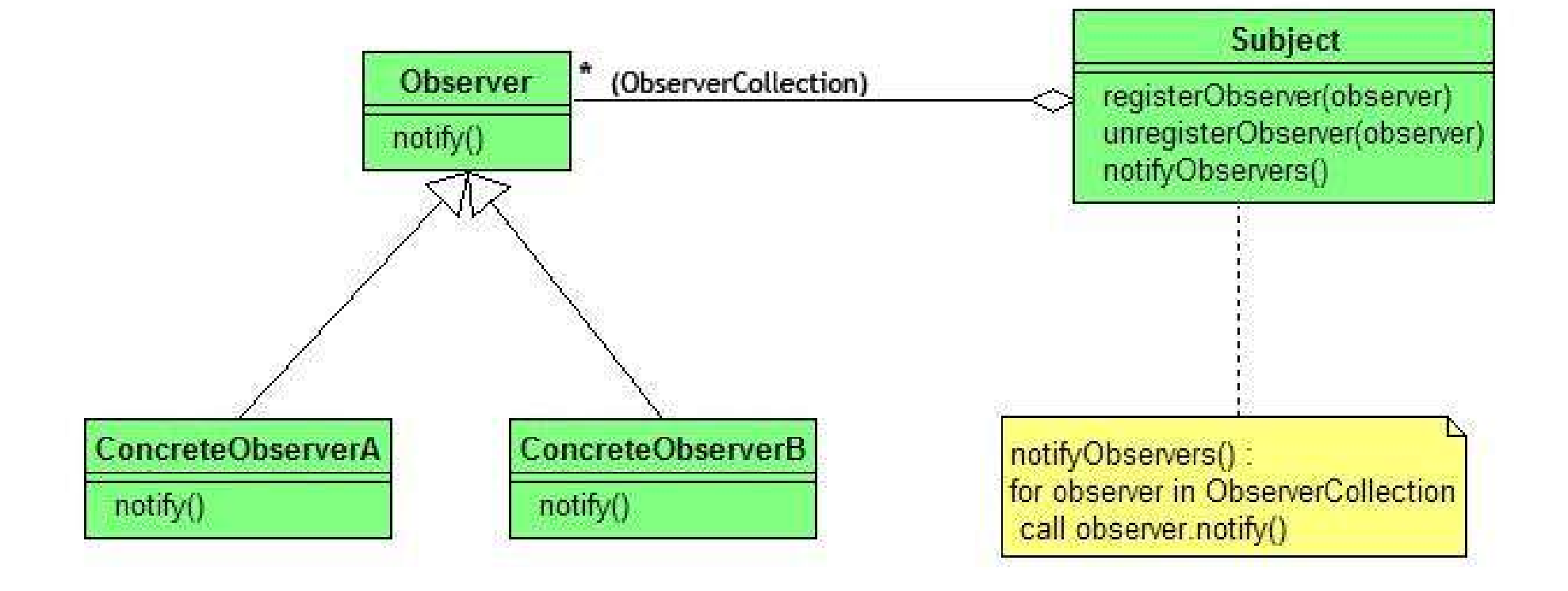

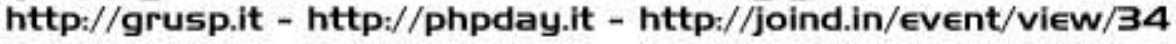

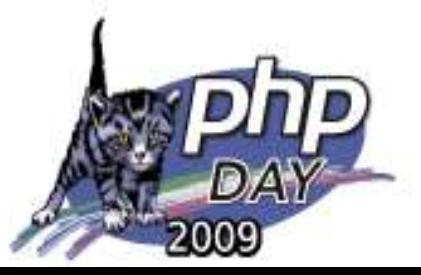

Pattern design per la programmazione ad eventi

6

social tag: phpdau2009

# Extended Handlers Pattern

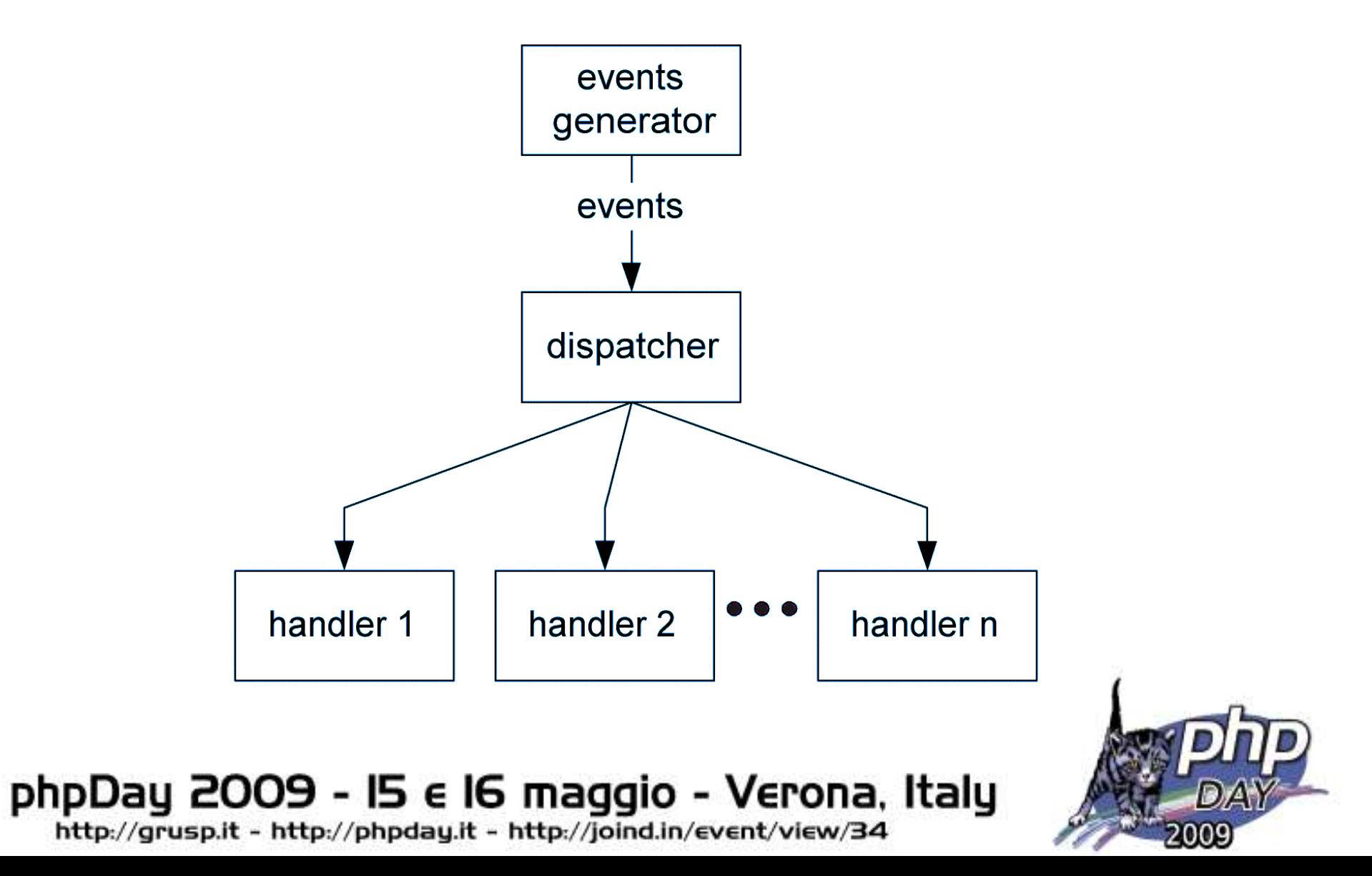

Pattern design per la programmazione ad eventi

tag: phodau2009

- •Eventi catturati tramite polling all'interno di un programma con loop infinito
- •Coda degli eventi contiene eventi in attesa di essere processati.
- •Dispatcher effettua la chiamata ad un gestore di eventi Event **Handlers**
- •Gestori eventi (Event Handlers) brevi sotto programmi che gestiscono evento
- •Spesso i gestori degli eventi possono generare altri eventi (trigger) da inserire nella coda.

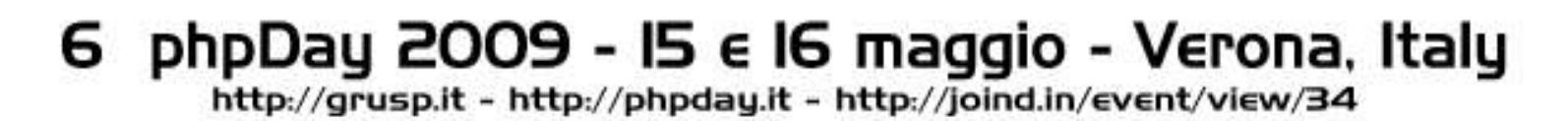

Un gestore di eventi in metalinguaggio

social tag: phpdau2009

```
while (true) {
```

```
e = getEvent();
```

```
if (isEvent(e)) {
```
**handleEvent(e);**

**// La funzione handleEvent chiama l'oggetto // che si è registrato per processare l'evento.**

```
} else {
  idle();
}
```
**}**

#### 6 phpDay 2009 - I5  $\epsilon$  I6 maggio - Verona, Italy http://grusp.it - http://phpday.it - http://joind.in/event/view/34

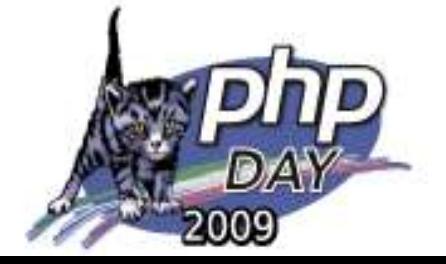

Eventi e messaggi in windows

social tag: phpdau2009

### Funzioni usate per gestire messaggi

- •GetMessage
- •SendMessage e PostMessage
- •DispatchMessage

### Struttura di un messaggio

typedef struct tagMSG { HWND hwnd; // handle della finestra WORD message; // numero messaggio WORD wParam; // informazione addizionale dipendente dal messaggio LONG lParam; // informazione addizionale dipendente dal messaggio DWORD time; // ora a cui è stato spedito il messaggio POINT pt; // poszione del cursore quando è stato spedito il messaggio } MSG;

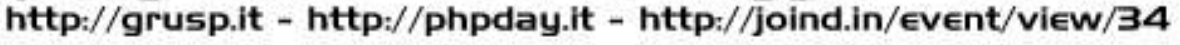

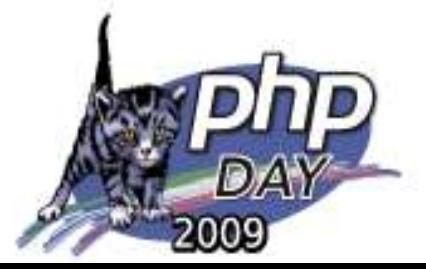

Come si programma ad eventi con altri linguaggi

social tag: phpdau2009

#### Esempio di codice in c#

```
public class Publisher {
```

```
// Declare the delegate (if using non-generic pattern).
public delegate void SampleEventHandler(object sender, SampleEventArgs e);
// Declare the event.
public event SampleEventHandler SampleEvent;
// Wrap the event in a protected virtual method
// to enable derived classes to raise the event.
    protected virtual void RaiseSampleEvent() {
         // Raise the event by using the () operator.
         SampleEvent(this, new SampleEventArgs("Hello"));
     }
}
…
c = new Publisher();
c. SampleEvent += new SampleEventHandler (onTestEvent);
c.RaiseSampleEvent();
…
public static void onTestEvent(){
     Console.WriteLine("Hello World!");
}
```
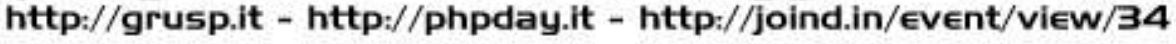

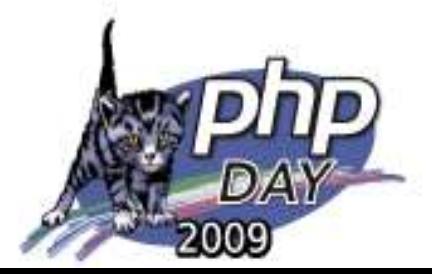

Come si programma ad eventi con altri linguaggi

social tag: phpday2009

#### Esempio di codice in Delphi

**…**

```
type
  TStateChangeEvent = procedure (Sender : TObject; State : TState) of object;
 TSampleComponent = class(TSecondComponent)
  private
    { Private declarations }
    FOnMyEvent : TNotifyEvent;
  protected
    { Protected declarations }
  public
    { Public declarations }
    constructor Create(AOwner : TComponent); override;
    destructor Destroy; override;
    procedure MyEvent; override;
  published
    { Published declarations }
    property OnMyEvent : TNotifyEvent read FOnMyEvent write FOnMyEvent;
  end;
…
procedure TSampleComponent.MyEvent;
begin
  inherited; //This calls TSecondComponent.MyEvent
  if Assigned(OnMyEvent) then OnMyEvent(Self);
end;
```
### 6 phpDay 2009 - I5  $\epsilon$  I6 maggio - Verona, Italy

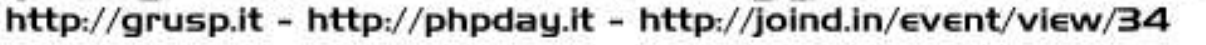

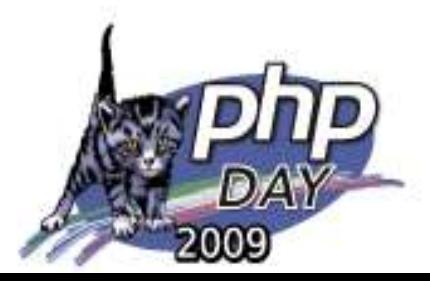

Programmare ad oggetti in PHP5

social tag: phpdau2009

Esempio di codice in Delphi

**}**

Costruttori e Distruttori ( \_\_construct \_\_destruct )

Visibilita dei membri ( public, private, protected )

```
Operatore Scope Resolution ( :: )
```

```
class SimpleClass
{
    // member declaration
    public $var = 'a default value';
    // method declaration
    public function displayVar() {
        echo $this->var;
    }
```
### 6 phpDay 2009 - I5  $\epsilon$  I6 maggio - Verona, Italy

http://grusp.it - http://phpday.it - http://joind.in/event/view/34

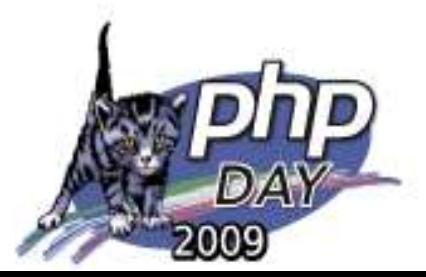

Come si può programmare ad eventi in php

tag: phpdau2009

- •Php non supporta la programmazione ad eventi
- •Come è possibile realizzare la programmazione ad eventi
	- –method\_exists
	- –call\_user\_func\_array
	- –call\_user\_func

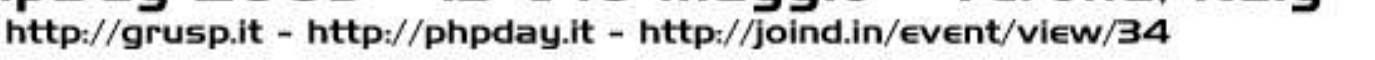

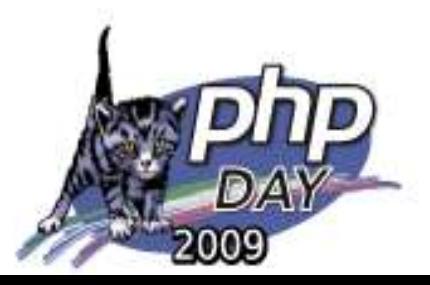

Creare un Dispatcher in PHP

social tag: phpdau2009

```
function DispachEvent($aEventName,&$aParams = null){
if (is array($aParams)) {
    if (method exists(&$this, $aEventName)) {
    $result = call user func array(array(&$this, $aEventName), &$aParams);
    }
    else if (function exists($aEventName)) {
    $result = call user func array($aEventName, &$this, &$aParams);
    }
} else {
    if (method exists(&$this, $aEventName)) {
    $result = call user func(array(&$this, $aEventName), &$aParams);
    }
    else if (function exists($aEventName)) {
    $result = call user func($aEventName, &$this, &$aParams);
    }
}
return $result;<br>} 6 phpDay 2009 - 15 e 16 maggio - Verona, Italy
}ь
```
http://grusp.it - http://phpday.it - http://joind.in/event/view/34

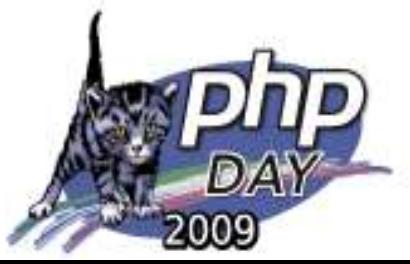

Creare la coda dei messaggi

social tag: phpdau2009

- •Creare la classe GenericEventListener
- •Il metodo RegisterEvent
	- –Formato del messaggio
	- –La priorità dei messaggi
- •Il metodo ProcessEvent
	- –Scorrere la lista dei messaggi
	- –Richiamare l'evento collegato

#### phpDay 2009 - 15 e 16 maggio - Verona, Italy 6 http://grusp.it - http://phpday.it - http://joind.in/event/view/34

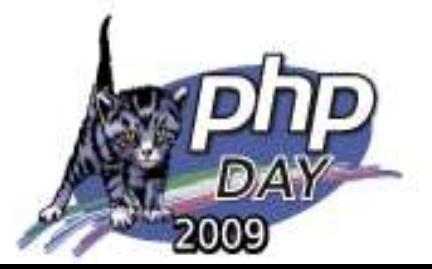

Creare la coda dei messaggi

- •Usare gli eventi per creare componenti
- •Vantaggi dei componenti che usano eventi
- •Pensare una pagina web ad eventi
- •Gestire la coda dei messaggi della pagina
- •Estendere la classe GenericEventListener e creare la classe WebPageEventListener
- •Vantaggi della coda dei messaggi

phpDay 2009 - 15 e 16 maggio - Verona, Italy http://grusp.it - http://phpday.it - http://joind.in/event/view/34

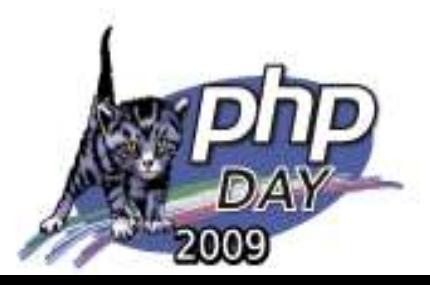

### •Analisi codice Esempio

–Esempio1.php

semplice implementazione eventi in un oggetto

–Esempio2.php

come utilizzare gli eventi per la visualizzazione dei dati

–Esempio3.php

semplice implementazione coda eventi

–Esempio4.php

Gestire una form usando eventi e coda messaggi

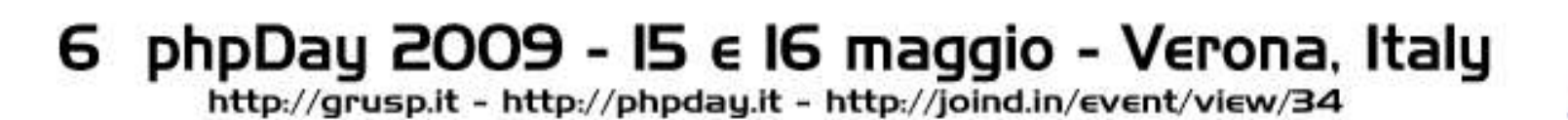

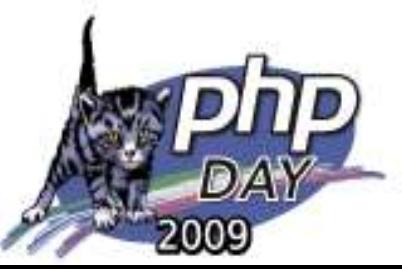

Domande e risposte

social tag: phpdau2009

# Domande e Risposte materiale e slides www.nextware.it

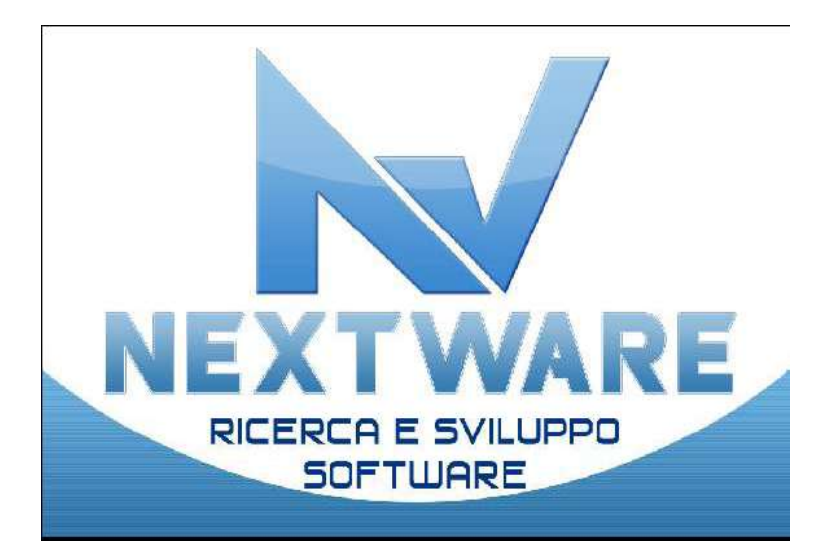

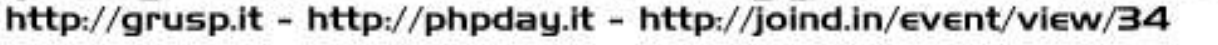

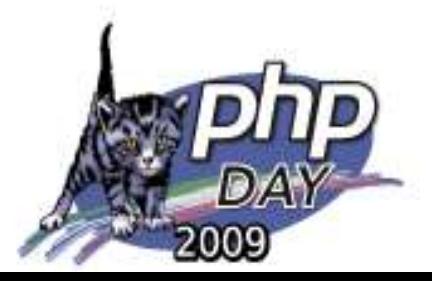